# Package 'modelfree'

May 20, 2023

Title Model-Free Estimation of a Psychometric Function

Version 1.2

Description Local linear estimation of psychometric functions. Provides functions for nonparametric estimation of a psychometric function and for estimation of a derived threshold and slope, and their standard deviations and confidence intervals.

URL www.R-project.org,

[https://personalpages.manchester.ac.uk/staff/d.h.foster/software-modelfree/](https://personalpages.manchester.ac.uk/staff/d.h.foster/software-modelfree/latest/home.html) [latest/home.html](https://personalpages.manchester.ac.uk/staff/d.h.foster/software-modelfree/latest/home.html)

License LGPL  $(>= 3)$ 

Encoding UTF-8

RoxygenNote 7.2.3

Imports SparseM, PolynomF, methods

**Depends**  $R (= 2.10)$ 

LazyData true

NeedsCompilation no

Author Ivan Marin-Franch [aut] (<<https://orcid.org/0000-0001-7079-6874>>), Kamila Zychaluk [aut, cre, cph], David H. Foster [aut] (<<https://orcid.org/0000-0003-2428-715X>>)

Maintainer Kamila Zychaluk <Kamila.Zychaluk@liverpool.ac.uk>

Repository CRAN

Date/Publication 2023-05-20 07:40:02 UTC

# R topics documented:

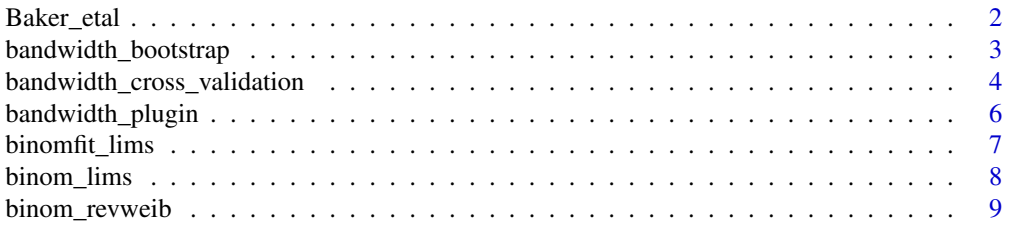

<span id="page-1-0"></span>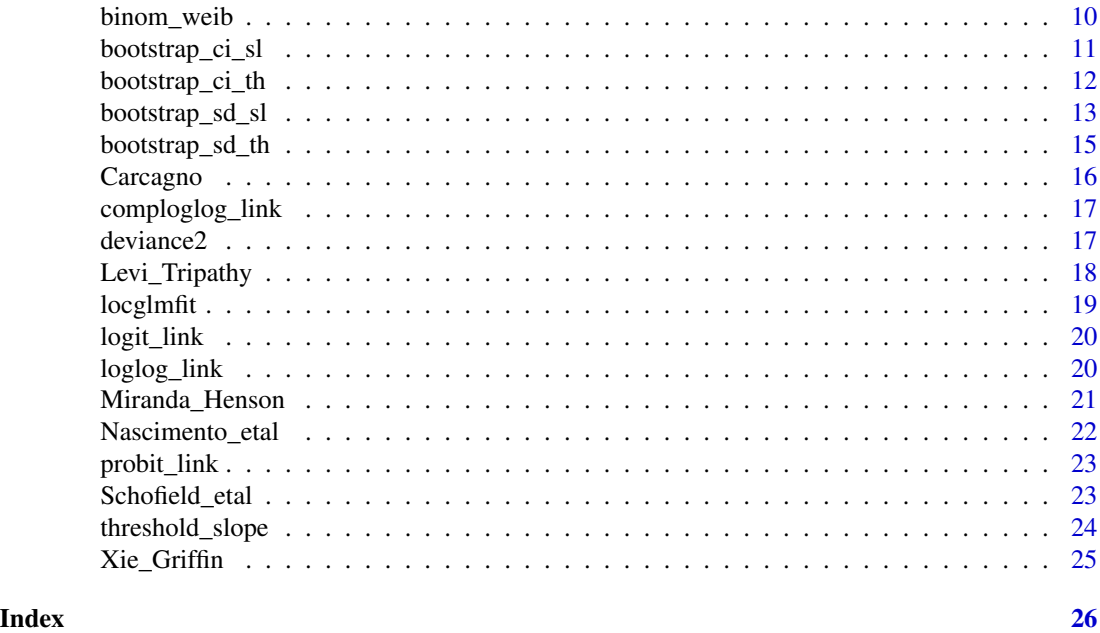

Baker\_etal *Auditory detection of a gap in noise*

# Description

A 300-ms noise burst containing a gap of 2–8 ms duration or no gap was presented to one ear of a subject. The symbols in the figure below show the proportion of responses "gap" as a function of gap duration. There were 12 trials with each gap duration and 84 trials with no gap. See [https://](https://personalpages.manchester.ac.uk/staff/david.foster/software-modelfree/latest/examples/example07R.html) [personalpages.manchester.ac.uk/staff/david.foster/software-modelfree/latest/exam](https://personalpages.manchester.ac.uk/staff/david.foster/software-modelfree/latest/examples/example07R.html)ples/ [example07R.html](https://personalpages.manchester.ac.uk/staff/david.foster/software-modelfree/latest/examples/example07R.html)

#### Usage

data("Baker\_etal")

#### Format

A data frame with 8 rows and 3 columns.

- x stimulus level
- r number of successes
- m number of trials

#### References

Baker, R. J., Jayewardene, D., Sayle, C., & Saeed, S. "Failure to find asymmetry in auditory gap detection", Laterality: Asymmetries of Body, Brain and Cognition, 13, 1-21, 2008.

# <span id="page-2-0"></span>bandwidth\_bootstrap 3

# Examples

```
data("Baker_etal")
x = Schofield_etal$x
r = Schofield_etal$r
m = Schofield_etal$m
plot( x, r / m, xlim = c( 0.16, 7.83 ), ylim = c( -0.01, 1.01 ), type = "p", pch="*" )
```
bandwidth\_bootstrap *Bootstrap bandwidth for local polynomial estimator of a psychometric function*

# Description

This function finds a bootstrap estimate of the optimal bandwidth h for a local polynomial estimate of the psychometric function with specified guessing and lapsing rates.

# Usage

bandwidth\_bootstrap( r, m, x, H, N, h0 = NULL, link = "logit", guessing =  $0$ , lapsing =  $0$ , K =  $2$ , p =  $1$ ,  $ker = "dnorm", maxiter = 50, tol = 1e-6, method = "all")$ 

# Arguments

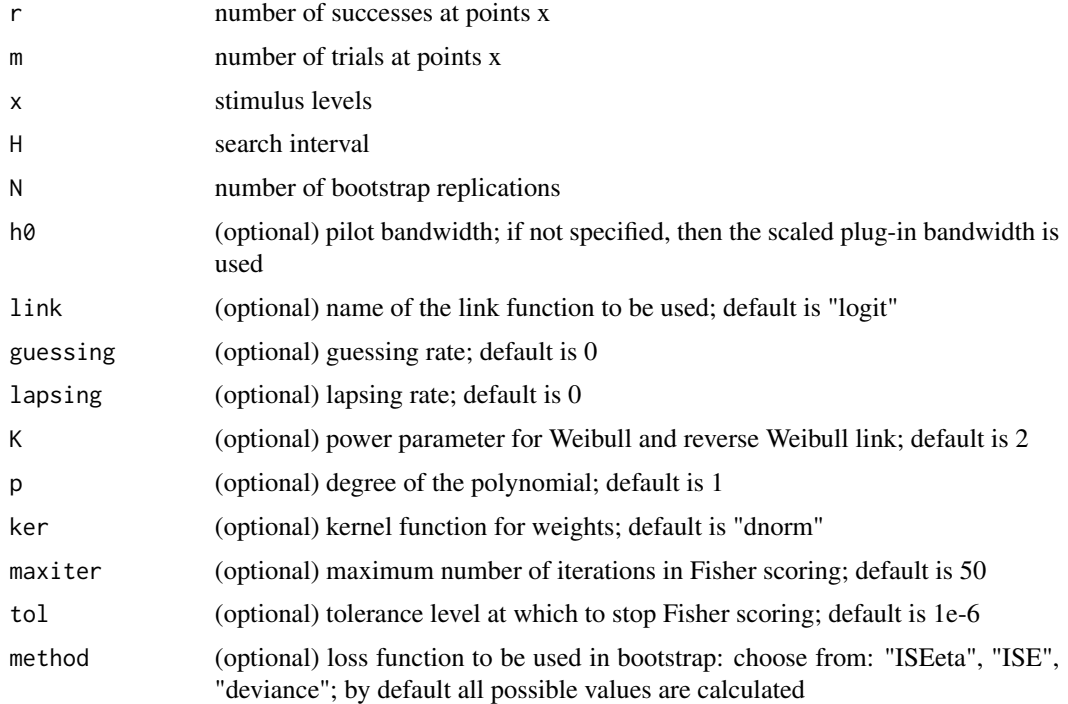

#### <span id="page-3-0"></span>Value

h bootstrap bandwidth for the chosen "method"; if no "method" is specified, then it has three components: \$pscale, \$eta-scale and \$deviance

# Examples

```
data("Baker_etal")
x = Baker_etal$x
r = Baker_etal$r
m = Baker_etal$m
plot( x, r / m, xlim = c( 0.16, 7.83 ), ylim = c( -0.01, 1.01 ), type = "p", pch="*" )
val <- binomfit_lims( r, m, x, link = "probit" )
numxfit <- 199; # Number of new points to be generated minus 1
xfit \leq (max(x)-min(x)) \star (0:numxfit) / numxfit + min(x)
# Plot the fitted curve
pfit<-predict( val$fit, data.frame( x = xfit ), type = "response" )
lines(xfit, pfit )
## Not run:
data("Miranda_Henson")
x = Miranda_Henson$x
r = Miranda_Henson$r
m = Miranda_Henson$m
numxfit <- 199; # Number of new points to be generated minus 1
xfit <- (max(x)-min(x)) * (0:numxfit) / numxfit + min(x)# Find a cross-validation bandwidth
bwd_min \leq min( diff( x ) )
bwd_max \leq max(x) - min(x)
# This might take a few minutes
niter <- 500 # Note number of bootstrap iterations should be at least 500
bwd <- bandwidth_bootstrap( r, m, x, c( bwd_min, bwd_max ),niter, method="deviance")
pfit <- locglmfit( xfit, r, m, x, bwd )$pfit
# Plot the fitted curve
plot( x, r / m, xlim = c( 0.1, 1.302), ylim = c( 0.0165, 0.965), type = "p", pch="\star")
lines(xfit, pfit )
```

```
## End(Not run)
```
bandwidth\_cross\_validation

*Cross-validation bandwidth for local polymnomial estimator of a psychometric function*

#### Description

This function finds the cross-validation bandwidth for a local polynomial estimate of the psychometric function with specified guessing and lapsing rates.

# Usage

```
bandwidth_cross_validation(r, m, x, H, link = "logit", guessing = 0,
                          lapsing = 0, K = 2, p = 1, ker = "dnorm",
                          maxiter = 50, tol = 1e-6, method = "all")
```
# Arguments

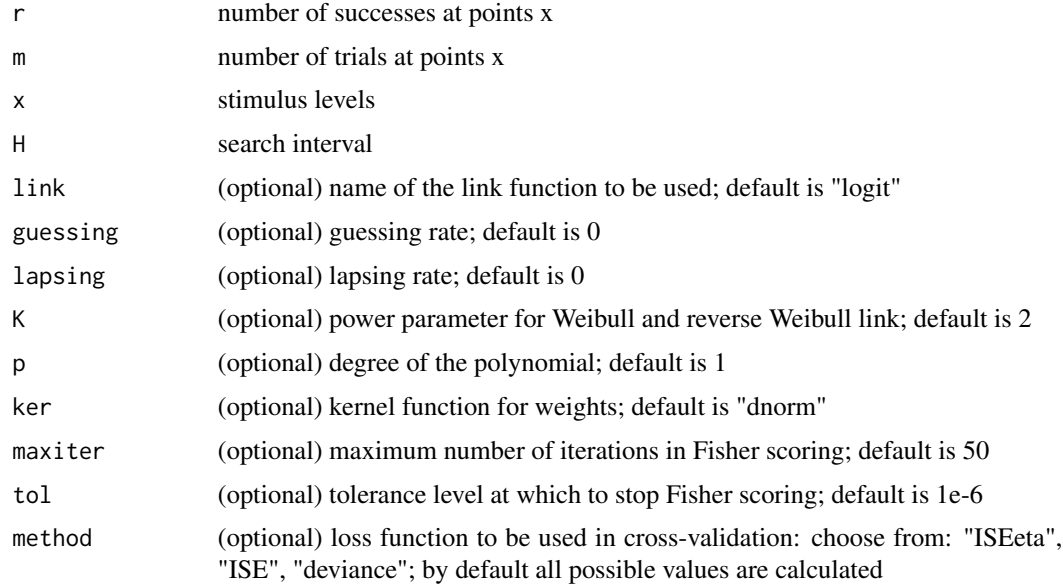

# Value

h cross-validation bandwidth for the chosen "method"; if no "method" is specified, then it has three components: \$pscale, \$etascale and \$deviance

```
data("Miranda_Henson")
x = Miranda_Henson$x
r = Miranda_Henson$r
m = Miranda_Henson$m
numxfit <- 199; # Number of new points to be generated minus 1
xfit <- (max(x)-min(x)) * (0:numxfit) / numxfit + min(x)# Find a cross-validation bandwidth
bwd_min <- min( diff(x) )
bwd_max <- max(x) - min(x)bwd <- bandwidth_cross_validation( r, m, x, c( bwd_min, bwd_max ) )
bwd <- bwd$deviance # Choose the estimate based on cross-validated deviance
pfit <- locglmfit( xfit, r, m, x, bwd )$pfit
# Plot the fitted curve
plot( x, r / m, xlim = c( 0.1, 1.302 ), ylim = c( 0.0165, 0.965 ), type = "p", pch="*" )
lines(xfit, pfit )
```
<span id="page-5-0"></span>

The function calculates an estimate of the AMISE optimal bandwidth for a local polynomial estimate of the psychometric function.

# Usage

bandwidth\_plugin( $r$ , m, x, link = "logit", guessing =  $0$ , lapsing =  $0$ , K = 2, p = 1, ker = "dnorm" )

# Arguments

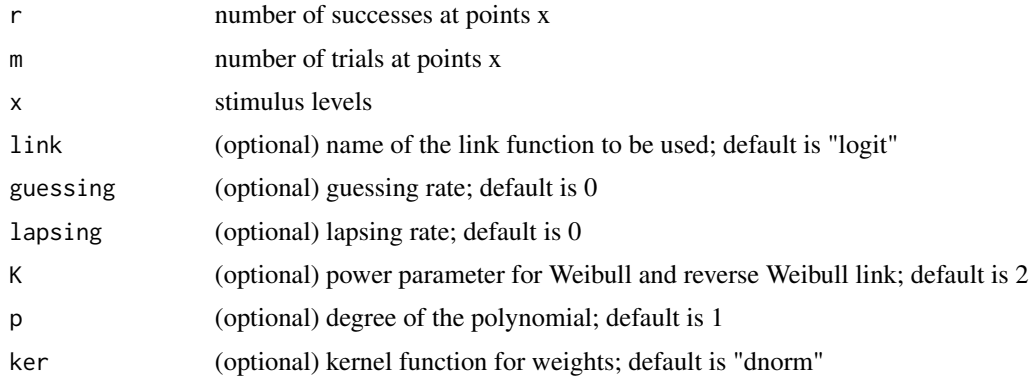

# Value

h plug-in bandwidth (ISE optimal on eta-scale)

```
data("Miranda_Henson")
x = Miranda_Henson$x
r = Miranda_Henson$r
m = Miranda_Henson$m
numxfit <- 199; # Number of new points to be generated minus 1
xfit <- (max(x)-min(x)) * (0:numxfit) / numxfit + min(x)# Find a plug-in bandwidth
bwd <- bandwidth_plugin( r, m, x)
pfit <- locglmfit( xfit, r, m, x, bwd )$pfit
# Plot the fitted curve
plot( x, r / m, xlim = c( 0.1, 1.302 ), ylim = c( 0.0165, 0.965 ), type = "p", pch="*" )
lines(xfit, pfit )
```
<span id="page-6-0"></span>

This function fits a binomial generalised linear model with fixed guessing and lapsing rates.

# Usage

binomfit\_lims( r, m, x, p = 1, link = "logit", guessing =  $\theta$ , lapsing =  $\theta$ , K = 2)

#### Arguments

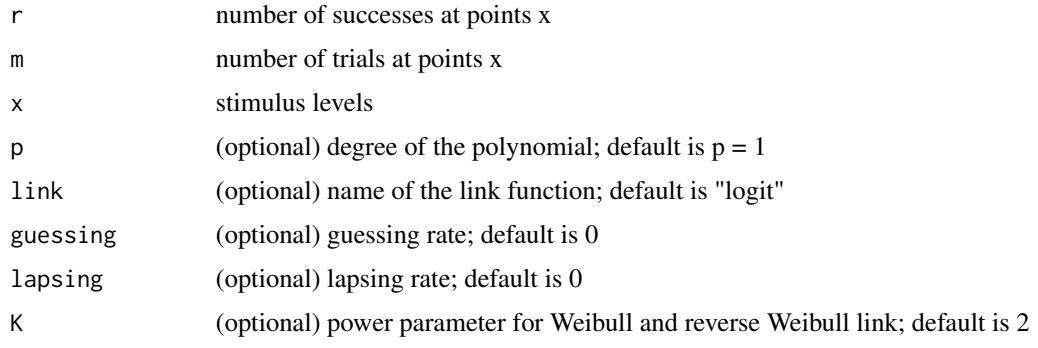

# Value

b vector of estiamted coefficients for the linear part

fit glm object to be used in evaluation of fitted values

```
data("Carcagno")
x = Carcagno$x
r = Carcagno$r
m = Carcagno$m
plot( x, r / m, xlim = c( 1.95, 4.35 ), ylim = c( 0.24, 0.99 ), type = "p", pch="*" )
guess = 1/3; # guessing rate
laps = 0; # lapsing rate
val <- binomfit_lims( r, m, x, link = "probit", guessing = guess, lapsing = laps )
numxfit <- 199 # Number of new points to be generated minus 1
xfit <- (max(x)-min(x)) * (0:numxfit) / numxfit + min(x)# Plot the fitted curve
pfit<-predict( val$fit, data.frame( x = xfit ), type = "response" )
lines(xfit, pfit )
```
<span id="page-7-0"></span>binom\_lims *Maximum likelihood parameter estimates for a psychometric function with guessing and lapsing rates*

# Description

This function finds the maximum likelihood estimates of the parameters of the psychometric function with guessing and lapsing rates, only guessing rate, or only lapsing rate.

# Usage

```
binom_lims( r, m, x, gl = "both", link = "logit", p = 1, K = 2, initval = NULL )
```
#### **Arguments**

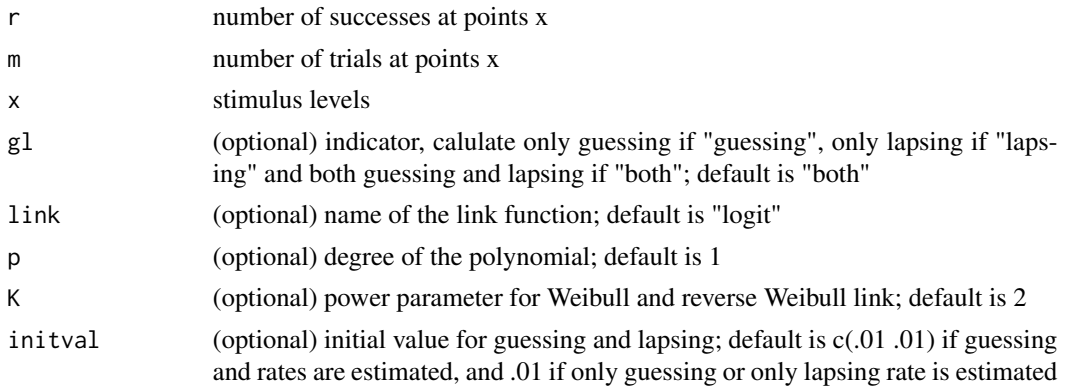

# Value

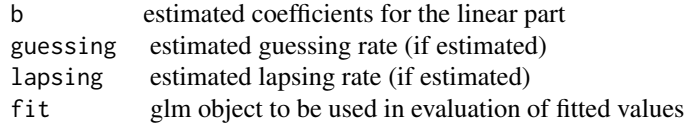

```
data("Baker_etal")
x = Baker_etal$x
r = Baker_etal$r
m = Baker_etal$m
plot( x, r / m, xlim = c( 0.16, 7.83), ylim = c( -0.01, 1.01), type = "p", pch="*")
val <- binomfit_lims( r, m, x, link = "probit" )
numxfit <- 199; # Number of new points to be generated minus 1
xfit <- (max(x)-min(x)) * (0:numxfit) / numxfit + min(x)# Plot the fitted curve
pfit<-predict( val$fit, data.frame( x = xfit ), type = "response" )
lines(xfit, pfit )
```
<span id="page-8-0"></span>

This function finds the maximum likelihood estimates of the parameters of the reverse Weibull model for the psychometric function.

# Usage

```
binom_revweib( r, m, x, p = 1, initK = 2, guessing = 0, lapsing = 0)
```
# Arguments

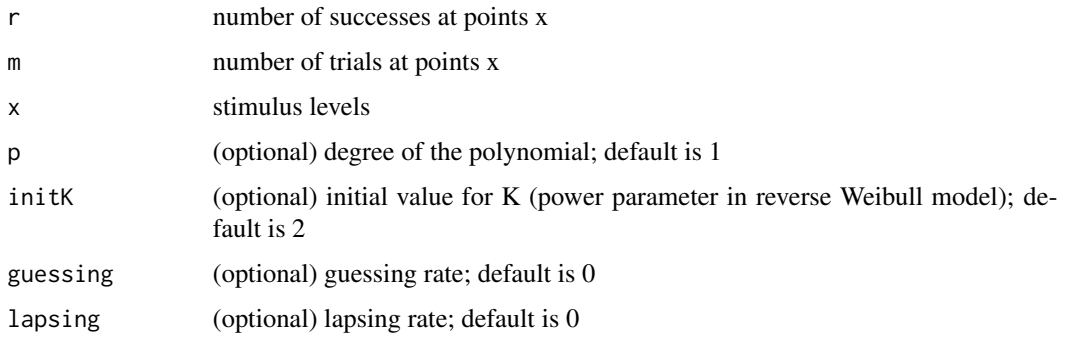

# Value

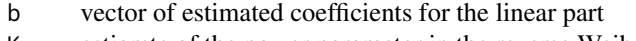

K estiamte of the power parameter in the reverse Weibull model fit glm object to be used in evaluation of fitted values

```
data("Miranda_Henson")
x = Miranda_Henson$x
r = Miranda_Henson$r
m = Miranda_Henson$m
numxfit <- 199; # Number of new points to be generated minus 1
xfit <- (max(x)-min(x)) * (0:numxfit) / numxfit + min(x)val <- binom_revweib( r, m, x )
# Plot the fitted curve
plot( x, r / m, xlim = c( 0.1, 1.302 ), ylim = c( 0.0165, 0.965 ), type = "p", pch="*" )
pfit <- predict( val$fit, data.frame( x = xfit ), type = "response" )
lines(xfit, pfit, col = "green" )
```
<span id="page-9-0"></span>

This function finds the maximum likelihood estimates of the parameters of the Weibull model for the psychometric function.

# Usage

```
binom_weib( r, m, x, p = 1, initK = 2, guessing = 0, lapsing = 0)
```
# Arguments

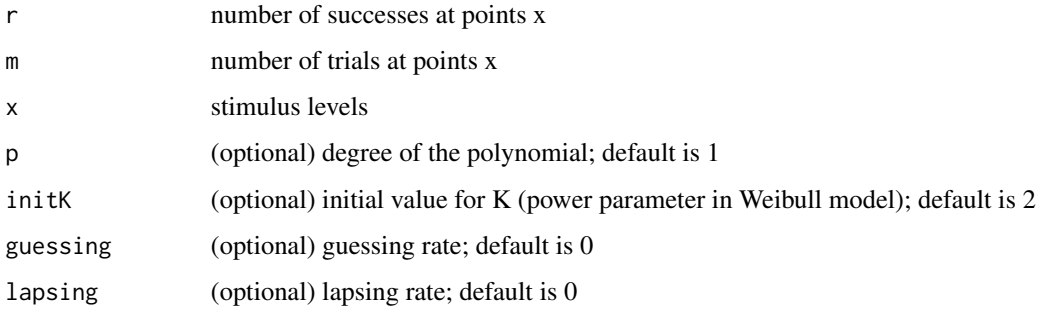

# Value

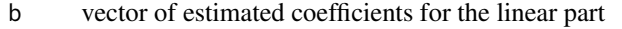

- K estiamte of the power parameter in the Weibull model<br>fit glm object to be used in evaluation of fitted values
- glm object to be used in evaluation of fitted values

```
data("Miranda_Henson")
x = Miranda_Henson$x
r = Miranda_Henson$r
m = Miranda_Henson$m
numxfit <- 199; # Number of new points to be generated minus 1
xfit <- (max(x)-min(x)) * (0:numxfit) / numxfit + min(x)val <- binom_weib( r, m, x )
# Plot the fitted curve
plot( x, r / m, xlim = c( 0.1, 1.302 ), ylim = c( 0.0165, 0.965 ), type = "p", pch="*" )
pfit <- predict( val$fit, data.frame( x = xfit ), type = "response" )
lines(xfit, pfit, col = "red" )
```
<span id="page-10-0"></span>Finds a bootstrap estimate of a confidence interval at a significance level alpha for the estimated slope for the local polynomial estimate of the psychometric function with guessing and lapsing rates. The confidence interval is based on bootstrap percentiles. See Efron & Tibshirani's "An introduction to the bootstrap", 1993

# Usage

```
bootstrap_ci_sl(TH, r, m, x, N, h0, alpha = 0.05,
                                X = (\max(x) - \min(x)) * (0.999) / 999 + \min(x), \lim_{x \to 0} \lim_{x \to 0} \limlapsing = 0, K = 2, p = 1, ker = "dnorm", maxiter = 50, tol = 1e-6)
```
# Arguments

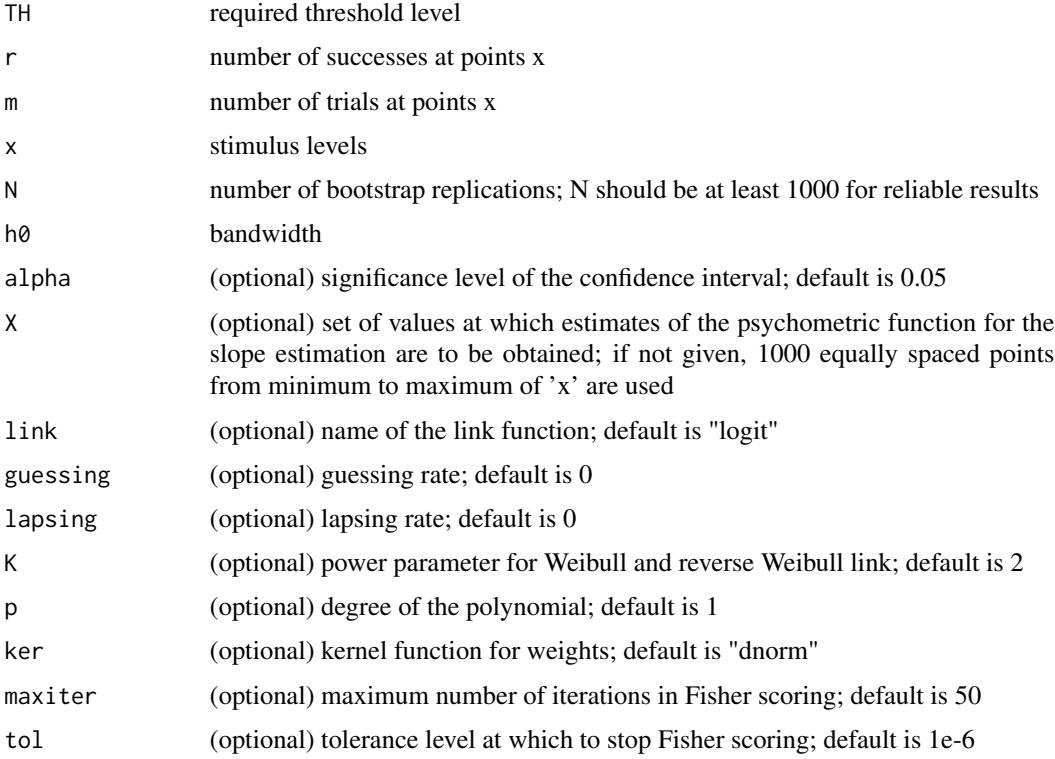

#### Value

ci confidence interval based on bootstrap percentiles

sl0 slope estimate

# Examples

```
## Not run:
data("Miranda_Henson")
x = Miranda_Henson$x
r = Miranda_Henson$r
m = Miranda_Henson$m
bwd_min <- min( diff( x ) )
bwd_max <- max(x) - min(x)bwd <- bandwidth_cross_validation( r, m, x, c( bwd_min, bwd_max ), method = "deviance" )
prob <- 0.5 # Required threshold level
alpha <- 0.05 # Significance level for the confidence intervals
# This might take a few minutes
niter <- 1000 # Note number of bootstrap iterations should be at least 1000
ci_sl <- bootstrap_ci_sl( prob, r, m, x, niter, bwd, alpha ) # Be patient, slow process
## End(Not run)
```
bootstrap\_ci\_th *Bootstrap confidence interval for a slope of a psychometric function*

#### Description

Finds a bootstrap estimate of a confidence interval at a significance level alpha for the estimated threshold for the local polynomial estimate of the psychometric function with guessing and lapsing rates. The confidence interval is based on bootstrap percentiles. See Efron & Tibshirani's "An introduction to the bootstrap", 1993

#### Usage

```
bootstrap_ci_th(TH, r, m, x, N, h0, alpha = 0.05,
             X = (\max(x) - \min(x)) * (0.999) / 999 + \min(x), \text{link} = \text{"logit", guessing = 0},lapsing = 0, K = 2, p = 1, ker = "dnorm", maxiter = 50, tol = 1e-6)
```
#### Arguments

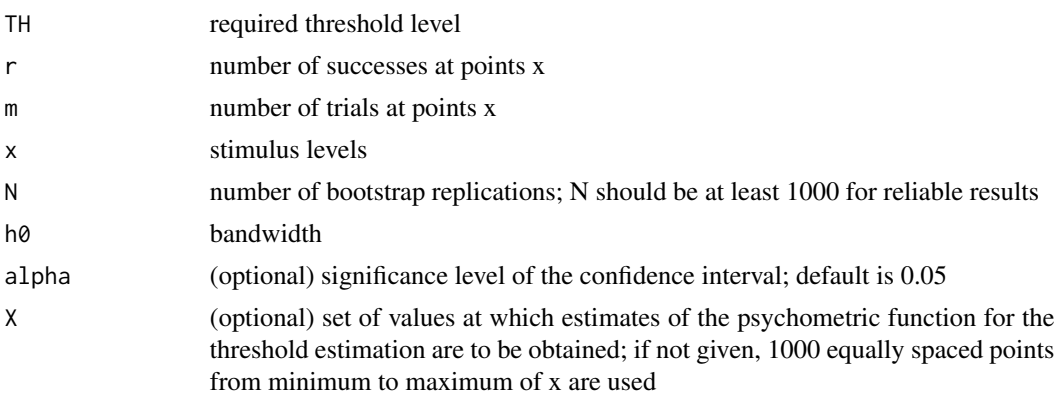

<span id="page-11-0"></span>

<span id="page-12-0"></span>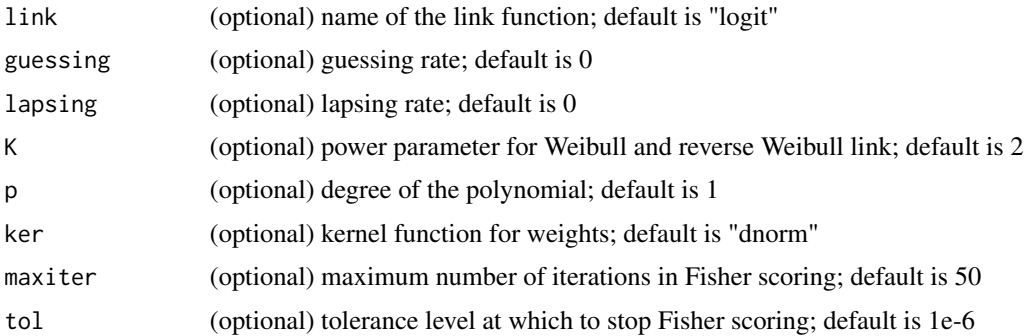

# Value

- ci confidence interval based on bootstrap percentiles
- th0 threshold estimate

# Examples

```
## Not run:
data("Miranda_Henson")
x = Miranda_Henson$x
r = Miranda_Henson$r
m = Miranda_Henson$m
bwd_min <- min( diff(x) )
bwd_max <- max(x) - min(x)bwd <- bandwidth_cross_validation( r, m, x, c( bwd_min, bwd_max ), method = "deviance" )
prob <- 0.5 # Required threshold level
alpha <- 0.05 # Significance level for the confidence intervals
# This might take a few minutes
niter <- 1000 # Note number of bootstrap iterations should be at least 1000
ci_th <- bootstrap_ci_th( prob, r, m, x, niter, bwd, alpha ) # Be patient, slow process
## End(Not run)
```
bootstrap\_sd\_sl *Bootstrap standard deviation for the slope of a psychometric function*

#### Description

The function finds a bootstrap estimate of the standard deviation of the estimated slope for the local polynomial estimate of the psychometric function with guessing and lapsing rates.

#### Usage

```
bootstrap_sd_sl( TH, r, m, x, N, h0, X = (max(x)-min(x)*(0:999)/999+min(x),link = "logit", guessing = 0, lapsing = 0, K = 2, p = 1,
                ker = "dnorm", maxiter = 50, tol = 1e-6)
```
# Arguments

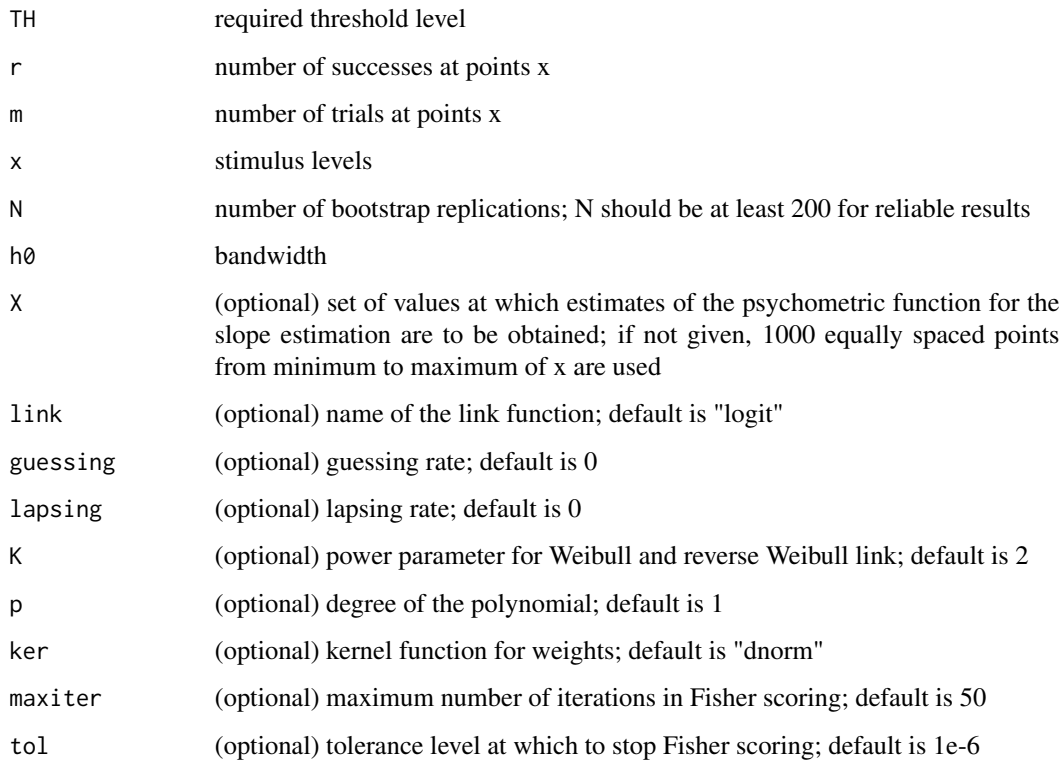

# Value

- sd bootstrap estimate of the standard deviation of the slope estimator
- sl0 slope estimate

# Examples

```
## Not run:
data("Miranda_Henson")
x = Miranda_Henson$x
r = Miranda_Henson$r
m = Miranda_Henson$m
bwd_min \leq - min( diff( x ) )
bwd_max <- max(x) - min(x)bwd <- bandwidth_cross_validation( r, m, x, c( bwd_min, bwd_max ), method = "deviance" )
prob <- 0.5 # Required threshold level
# This might take a few minutes
niter <- 200 # Note number of bootstrap iterations should be at least 200
sd_sl <- bootstrap_sd_sl( prob, r, m, x, niter, bwd ) # Be patient, slow process
```
## End(Not run)

<span id="page-14-0"></span>

The function finds a bootstrap estimate of the standard deviation of the estimated threshold for the local polynomial estimate of the psychometric function with guessing and lapsing rates.

# Usage

```
bootstrap_sd_th( TH, r, m, x, N, h0, X = (max(x)-min(x))*(0:999)/999+min(x),
                link = "logit", guessing = 0, lapsing = 0, K = 2, p = 1,
                ker = "dnorm", maxiter = 50, tol = 1e-6)
```
# Arguments

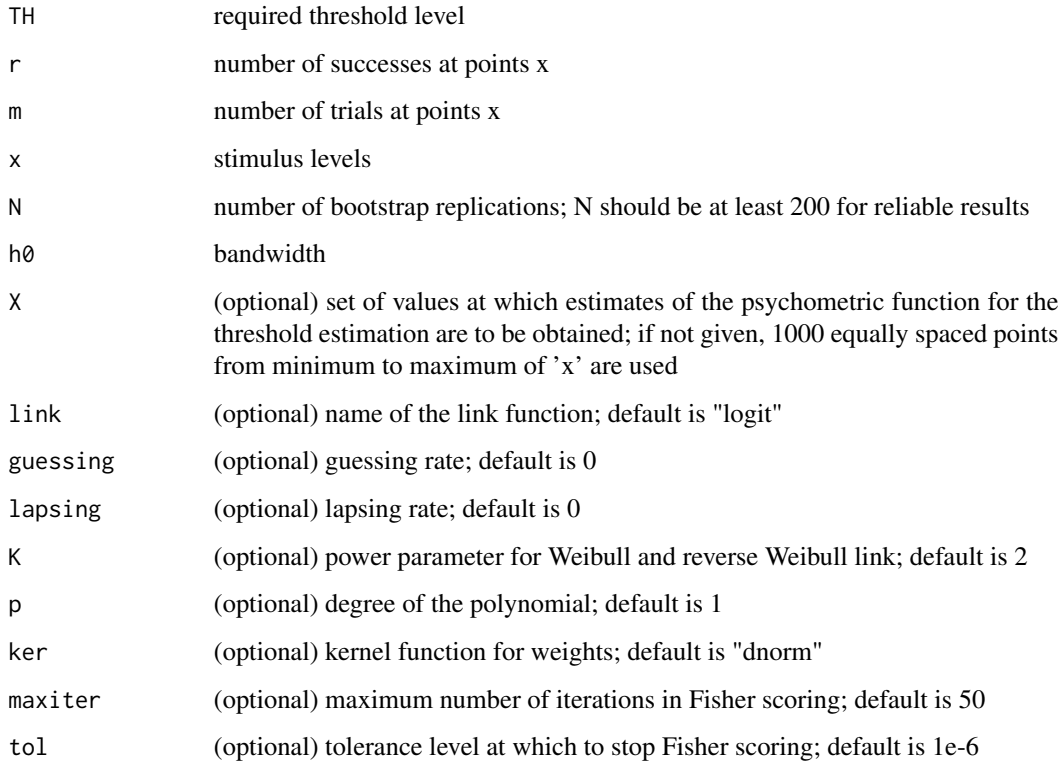

# Value

- sd bootstrap estimate of the standard deviation of the threshold estimator
- th0 threshold estimate

# Examples

```
## Not run:
data("Miranda_Henson")
x = Miranda_Henson$x
r = Miranda_Henson$r
m = Miranda_Henson$m
bwd_min <- min( diff( x ) )
bwd_max <- max(x) - min(x)bwd <- bandwidth_cross_validation( r, m, x, c( bwd_min, bwd_max ), method = "deviance" )
prob <- 0.5 # Required threshold level
# This might take a few minutes
niter <- 200 # Note number of bootstrap iterations should be at least 200
th_sl <- bootstrap_sd_sl( prob, r, m, x, niter, bwd ) # Be patient, slow process
## End(Not run)
```
Carcagno *Discrimination of pitch*

#### Description

The subject had to identify the interval containing a tone whose fundamental frequency was different from that in the other two intervals. The symbols in the figure below show the proportion of correct responses as the difference between the tones varied. There were 3–49 trials at each stimulus level. See https://personalpages.manchester.ac.uk/staff/david.foster/software-modelfree/latest/examples/example03.html

# Usage

data("Carcagno")

#### Format

A data frame with 8 rows and 3 columns.

- x stimulus level
- r number of successes
- m number of trials

#### References

Unpublished data from S. Carcagno, Lancaster University, July 2008.

```
data("Carcagno")
x = Carcagno$x
r = Carcagno$r
m = Carcagno$m
plot( x, r / m, xlim = c( 1.95, 4.35), ylim = c( 0.24, 0.99), type = "p", pch="*")
```
<span id="page-15-0"></span>

<span id="page-16-0"></span>comploglog\_link *Complementary log-log link with guessing and lapsing rates Creates a complementary log-log link function; the guessing rate and lapsing rate are fixed, hence link is a function of only one variable.*

# Description

Complementary log-log link with guessing and lapsing rates Creates a complementary log-log link function; the guessing rate and lapsing rate are fixed, hence link is a function of only one variable.

# Usage

```
comploglog_link(guessing = 0, lapsing = 0)
```
#### Arguments

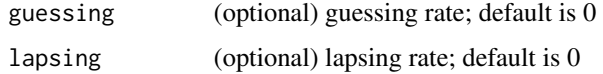

#### Value

link complementary log-log link for use in all GLM functions

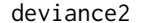

**Deviance of a psychometric function** 

# Description

This function calculates the deviance for the fitted values of the psychometric function pfit.

# Usage

deviance2( r, m, pfit )

#### Arguments

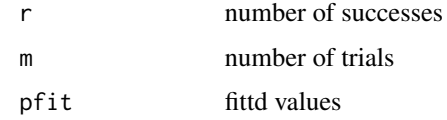

#### Value

D deviance

# Examples

```
data("Carcagno")
x = Carcagno$x
r = Carcagno$r
m = Carcagno$m
plot( x, r / m, xlim = c( 1.95, 4.35), ylim = c( 0.24, 0.99), type = "p", pch="*")
guess = 1/3; # guessing rate
laps = 0; # lapsing rate
val <- binomfit_lims( r, m, x, link = "probit", guessing = guess, lapsing = laps )
pfit<-predict( val$fit, data.frame(x = x), type = "response")
d2 = deviance2(r, m, pfit)
```
Levi\_Tripathy *Visual detection of path deviation*

#### Description

The subject was presented with the image of a dot moving rightwards on a linear path until it reached the midline of the display, when it changed direction either upwards or downwards. The subject had to indicate the direction. The symbols in the figure below show the proportion of correct responses in 30 trials as the deviation varied from –3 to 3 units. See [https://personalpages.manchester.](https://personalpages.manchester.ac.uk/staff/david.foster/software-modelfree/latest/examples/example02.html) [ac.uk/staff/david.foster/software-modelfree/latest/examples/example02.html](https://personalpages.manchester.ac.uk/staff/david.foster/software-modelfree/latest/examples/example02.html)

#### Usage

```
data("Levi_Tripathy")
```
# Format

A data frame with 7 rows and 3 columns.

- x stimulus level
- r number of successes
- m number of trials

#### References

Levi, D. M. & Tripathy, S. P. "Is the ability to identify deviations in multiple trajectories compromised by amblyopia?", Journal of Vision, 6(12), 1367-1379, 2006.

#### Examples

data("Levi\_Tripathy")  $x = Levi_Trighty$ \$x r = Levi\_Tripathy\$r m = Levi\_Tripathy\$m plot( x, r / m, xlim = c( -2.87, 2.87 ), ylim = c( 0.03, 0.97 ), type = "p", pch="\*" )

<span id="page-17-0"></span>

<span id="page-18-0"></span>

Local polynomial estimator for the psychometric function and eta function (psychometric function transformed by link) for binomial data; also returns the hat matrix H.

#### Usage

```
locglmfit( xfit, r, m, x, h, returnH = FALSE, link = "logit",
              guessing = 0, lapsing = 0, K = 2, p = 1,
              ker = "dnorm", maxiter = 50, tol = 1e-6)
```
# Arguments

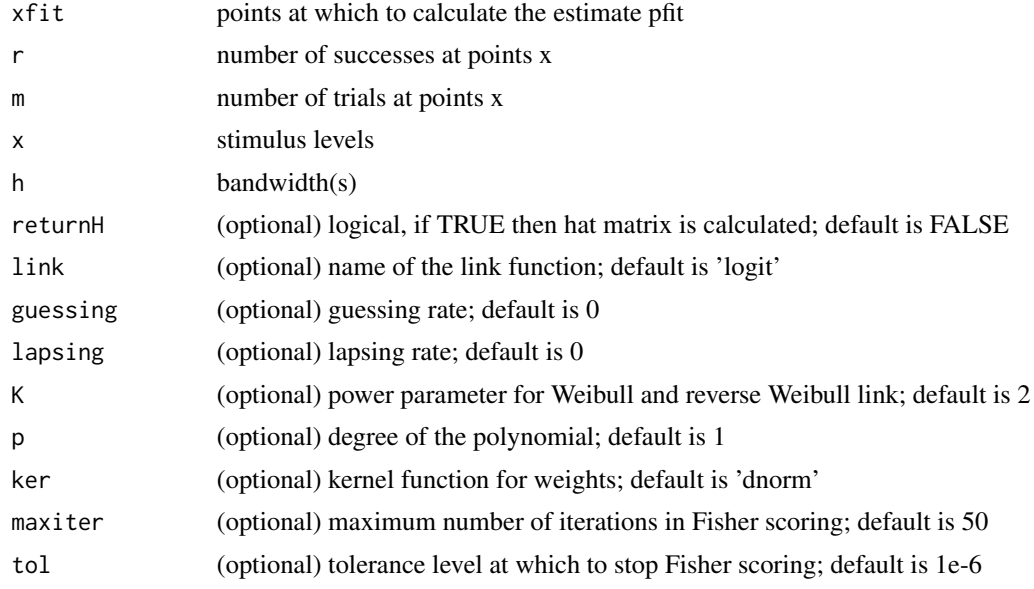

# Value

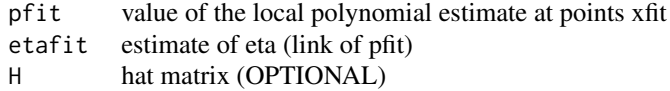

# Examples

data("Miranda\_Henson")

x = Miranda\_Henson\$x

r = Miranda\_Henson\$r

m = Miranda\_Henson\$m

numxfit <- 199; # Number of new points to be generated minus 1

```
xfit <- (max(x)-min(x)) * (0:numxfit) / numxfit + min(x)# Find a plug-in bandwidth
bwd <- bandwidth_plugin( r, m, x)
pfit <- locglmfit( xfit, r, m, x, bwd )$pfit
# Plot the fitted curve
plot( x, r / m, xlim = c( 0.1, 1.302 ), ylim = c( 0.0165, 0.965 ), type = "p", pch="*" )
lines(xfit, pfit )
```
logit\_link *Logit link with guessing and lapsing rates Creates a complementary logit link function; the guessing rate and lapsing rate are fixed, hence link is a function of only one variable.*

# Description

Logit link with guessing and lapsing rates Creates a complementary logit link function; the guessing rate and lapsing rate are fixed, hence link is a function of only one variable.

#### Usage

 $logit$ \_link(guessing = 0, lapsing = 0)

#### Arguments

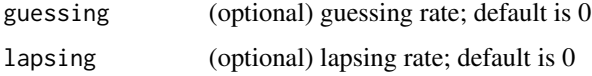

## Value

link logit link for use in all GLM functions

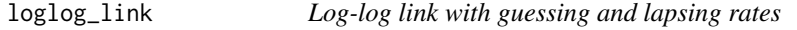

# Description

Creates a log-log link function; the guessing rate and lapsing rate are fixed, hence link is a function of only one variable.

# Usage

 $loglog_{1}link(guessing = 0, lapsing = 0)$ 

<span id="page-19-0"></span>

# <span id="page-20-0"></span>Miranda\_Henson 21

#### **Arguments**

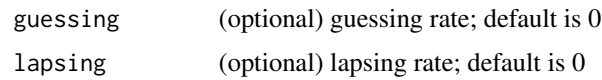

# Value

link log-log link for use in all GLM functions

Miranda\_Henson *Detection of a flash of light*

# Description

A flash of light of variable intensity was presented repeatedly at a fixed location in the visual field of a subject who reported whether the flash was visible. There were 3–20 trials at each stimulus level. See [https://personalpages.manchester.ac.uk/staff/david.foster/software-modelfree](https://personalpages.manchester.ac.uk/staff/david.foster/software-modelfree/latest/examples/example01R.html)/ [latest/examples/example01R.html](https://personalpages.manchester.ac.uk/staff/david.foster/software-modelfree/latest/examples/example01R.html)

#### Usage

```
data("Miranda_Henson")
```
#### Format

A data frame with 10 rows and 3 columns.

- x stimulus level
- r number of successes
- m number of trials

#### References

Miranda, M. A. & Henson, D. B. "Perimetric sensitivity and response variability in glaucoma with single-stimulus automated perimetry and multiple-stimulus perimetry with verbal feedback", Acta Ophthalmologica, 86, 202-206, 2008.

```
data("Miranda_Henson")
x = Miranda_Henson$x
r = Miranda_Henson$r
m = Miranda_Henson$m
plot( x, r / m, xlim = c( 0.1, 1.302 ), ylim = c( 0.0165, 0.965 ), type = "p", pch="*" )
```
<span id="page-21-0"></span>

The subject was shown an image of a natural scene and an approximation of this image based on principal component analysis. The task was to distinguish between the images. The symbols in the figure below show the proportion of correct responses as a function of number of components in the approximation. There were 200 trials at each level pooled over a range of natural scenes. See [https://personalpages.manchester.ac.uk/staff/david.foster/software-modelfree/lat](https://personalpages.manchester.ac.uk/staff/david.foster/software-modelfree/latest/examples/example06R.html)est/ [examples/example06R.html](https://personalpages.manchester.ac.uk/staff/david.foster/software-modelfree/latest/examples/example06R.html)

#### Usage

data("Nascimento\_etal")

# Format

A data frame with 8 rows and 3 columns.

- x stimulus level
- r number of successes
- m number of trials

# References

Nascimento, S.M.C., Foster, D.H., & Amano, K. "Psychophysical estimates of the number of spectral-reflectance basis functions needed to reproduce natural scenes", Journal of the Optical Society of America A-Optics Image Science and Vision, 22 (6), 1017-1022, 2005.

```
data("Nascimento_etal")
x = Schofield_etal$x
r = Schofield_etal$r
m = Schofield_etal$m
plot( x, r / m, xlim = c( 1.17, 7.8 ), ylim = c( 0.47, 1.03 ), type = "p", pch="*" )
```
<span id="page-22-0"></span>

Creates a complementary log-log link function; the guessing rate and lapsing rate are fixed, hence link is a function of only one variable.

#### Usage

probit\_link(guessing =  $0$ , lapsing =  $0$ )

#### Arguments

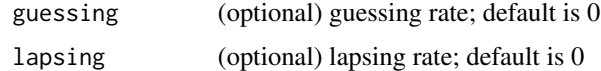

# Value

link probit link for use in all GLM functions

Schofield\_etal *Induction of a visual motion aftereffect*

## Description

The subject was presented with a moving adaptation stimulus, followed by a test stimulus. The symbols in the figure below show the proportion of responses in which the subject indicated motion of the test stimulus in the same direction as the adapting stimulus, either up or down, as a function of relative modulation depth. There were 10 trials at each stimulus level. See [https://](https://personalpages.manchester.ac.uk/staff/david.foster/software-modelfree/latest/examples/example05R.html) [personalpages.manchester.ac.uk/staff/david.foster/software-modelfree/latest/exam](https://personalpages.manchester.ac.uk/staff/david.foster/software-modelfree/latest/examples/example05R.html)ples/ [example05R.html](https://personalpages.manchester.ac.uk/staff/david.foster/software-modelfree/latest/examples/example05R.html)

# Usage

```
data("Schofield_etal")
```
# Format

A data frame with 7 rows and 3 columns.

- x stimulus level
- r number of successes
- m number of trials

#### <span id="page-23-0"></span>References

Schofield, A. J., Ledgeway, T., & Hutchinson, C. V. "Asymmetric transfer of the dynamic motion aftereffect between first- and second-order cues and among different second-order cues", Journal of Vision, 7(8), 1-12, 2007.

# Examples

```
data("Schofield_etal")
x = Schofield_etal$x
r = Schofield_etal$r
m = Schofield_etal$m
plot( x, r / m, xlim = c( 2, 98.2 ), ylim = c( 0.02, 0.98 ), type = "p", pch="*" )
```
threshold\_slope *Estimates of threshold and slope for a fitted psychometric function*

#### Description

This function finds the approximate value of  $x (=x_th)$  for which the value of the estimated psychometric function is equal to 'thresh' and the approximate value of slope in x\_th.

# Usage

threshold\_slope( pfit, xfit, thresh = 0.5 )

#### Arguments

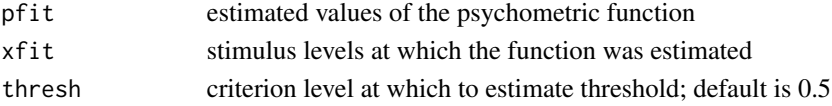

# Value

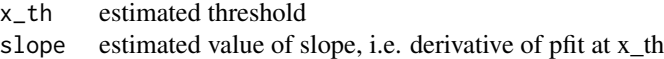

```
data("Miranda_Henson")
x = Miranda_Henson$x
r = Miranda_Henson$r
m = Miranda_Henson$m
numxfit <- 199; # Number of new points to be generated minus 1
xfit <- (max(x)-min(x)) * (0:numxfit) / numxfit + min(x)# Find a plug-in bandwidth
bwd <- bandwidth_plugin( r, m, x)
pfit <- locglmfit( xfit, r, m, x, bwd )$pfit
prob <- 0.5 # Required threshold level
thr_sl <- threshold_slope( pfit, xfit, prob )
```
<span id="page-24-0"></span>

The subject was presented with a display split into two parts, one containing a pair of patches from the same image, the other a pair from different images, and the subject had to judge which pair came from the same image. The symbols in the figure below show the proportion of correct responses in 200 trials as a function of patch separation. See https://personalpages.manchester.ac.uk/staff/david.foster/softwaremodelfree/latest/examples/example04R.html

# Usage

data("Xie\_Griffin")

#### Format

A data frame with 10 rows and 3 columns.

- x stimulus level
- r number of successes
- m number of trials

# References

Xie, Y. & Griffin, L. D. "A 'portholes' experiment for probing perception of small patches of natural images", Perception, 36, 315, 2007.

```
data("Xie_Griffin")
x = Xie_Griffin$x
r = Xie_Griffin$r
m = Xie_Griffin$m
plot( x, r / m, xlim = c( 0.25, 8.76 ), ylim = c( 0.52, 0.99 ), type = "p", pch="*" )
```
# <span id="page-25-0"></span>Index

∗ datasets Baker\_etal, [2](#page-1-0) Carcagno, [16](#page-15-0) Levi\_Tripathy, [18](#page-17-0) Miranda\_Henson, [21](#page-20-0) Nascimento\_etal, [22](#page-21-0) Schofield\_etal, [23](#page-22-0) Xie\_Griffin, [25](#page-24-0) Baker\_etal, [2](#page-1-0) bandwidth\_bootstrap, [3](#page-2-0) bandwidth\_cross\_validation, [4](#page-3-0) bandwidth\_plugin, [6](#page-5-0) binom\_lims, [8](#page-7-0) binom\_revweib, [9](#page-8-0) binom\_weib, [10](#page-9-0) binomfit\_lims, [7](#page-6-0) bootstrap\_ci\_sl, [11](#page-10-0) bootstrap\_ci\_th, [12](#page-11-0) bootstrap\_sd\_sl, [13](#page-12-0) bootstrap\_sd\_th, [15](#page-14-0) Carcagno, [16](#page-15-0) comploglog\_link, [17](#page-16-0) deviance2, [17](#page-16-0) Levi\_Tripathy, [18](#page-17-0) locglmfit, [19](#page-18-0) logit\_link, [20](#page-19-0) loglog\_link, [20](#page-19-0) Miranda\_Henson, [21](#page-20-0) Nascimento\_etal, [22](#page-21-0) probit\_link, [23](#page-22-0) Schofield\_etal, [23](#page-22-0) threshold\_slope, [24](#page-23-0) Xie\_Griffin, [25](#page-24-0)